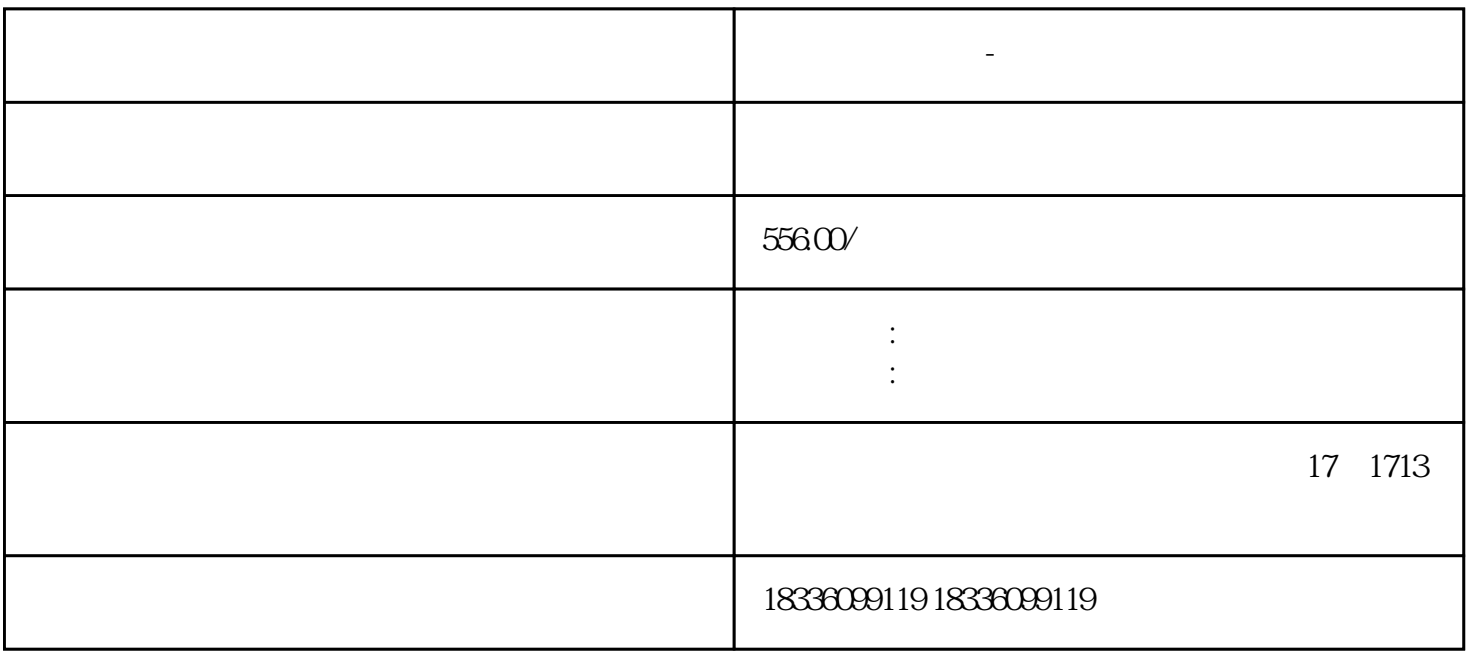

 $\frac{a}{\sqrt{a}}$ 

**无货源网店托管-淘宝店群代运营**

",这是一种违规的、受到淘宝抵制的做法。

3. 开店成功,可以发布商品了

比如你想卖女孩穿的童鞋,你就可以直接在1688搜索"童鞋女",然后勾选实力商家,再在搜索结果页

 $\frac{1}{2}$  ,  $\frac{1}{2}$  ,  $\frac{1$  $\frac{1}{2}$  ,  $\frac{1}{2}$  ,  $\frac{1$ 

 $+$ 

 $2.$  0.

 $1688$ 

 $59.57.57.64$ 

 $56$ 

 $\overline{0}$ 

 $z$ uiha $\alpha$ 

 $1688$  "

 $\frac{1}{2}$  , and  $\frac{1}{2}$  , and  $\frac{1}{2}$  , and  $\frac{1}{2}$  ,  $\frac{1}{2}$  ,  $\frac{1}{2}$  ,  $\frac{1}{2}$  ,  $\frac{1}{2}$  ,  $\frac{1}{2}$  ,  $\frac{1}{2}$  ,  $\frac{1}{2}$  ,  $\frac{1}{2}$  ,  $\frac{1}{2}$  ,  $\frac{1}{2}$  ,  $\frac{1}{2}$  ,  $\frac{1}{2}$  ,  $\frac{1}{2}$  ,  $\frac{1$